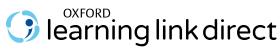

**Course Readiness Checklist** 

**Welcome to Oxford Learning Link Direct!** The time-table for the following checklist is based on best practices for implementation. If you need to implement these sources in a narrower timeframe, our Digital Support Team is there to get you set up in no time at all!

| Accessing Your Resources (approx. 6 weeks prior to start of term) |                                                                                                    |
|-------------------------------------------------------------------|----------------------------------------------------------------------------------------------------|
|                                                                   | Download Learning Link Direct course package for your Oxford text from Oxford Learning Link.                                                                                                    |
|                                                                   | ☐ Visit <a href="https://learninglink.oup.com/">https://learninglink.oup.com/</a> and search or browse for your title.                                                                                                    |
|                                                                   | ☐ Click the link to Instructor Resources                                                                                                    |
|                                                                   | ☐ When prompted, log in using your Oxford Learning Link credentials                                                                                                    |
|                                                                   | <ul> <li>On the Instructor Resources screen, click "LMS/VLE Course Packages" to reveal a list of available course<br/>packages. Locate the cartridge labeled "Oxford Learning Link Direct Course Package" and click on the<br/>download icon to download. The content will download as a .zip file.</li> </ul> |
|                                                                   | Hand the Learning Link Direct course package over to your local LMS administrator for installation                                                                                                    |
|                                                                   | Confirm that your LMS administrator contacted Oxford's support team for the key/secret that allows our resources to be unlocked within your LMS                                                                                                    |
|                                                                   | Review the Instructor Quick Start Guide on Learning Link                                                                                                    |
|                                                                   | Bookmark the Oxford University Press Support Customer Portal at: <a href="https://oup.softwareassist.com/">https://oup.softwareassist.com/</a>                                                                                                    |
| Course Set-up (approx. 4 weeks prior to start of term)            |                                                                                                    |
|                                                                   | Determine which resources will be required for your course (activities, quizzes, etc.)                                                                                                    |
|                                                                   | Set due dates for assignments and assessments in your syllabus                                                                                                    |
|                                                                   | Review/modify your course settings                                                                                                    |
|                                                                   | A few days before the start of term, encourage enrolled students to activate their access to the Oxford materials and distribute student support documentation. A Student Quick Start Guide and other "Getting Started" resources will be included with the Oxford material integrated into your course.       |
|                                                                   | Print and upload any course documents students will need for the first day of class                                                                                                    |
| First Day of Class                                                |                                                                                                    |
|                                                                   | Send a follow-up email encouraging all enrolled students to activate their access to the Oxford materials and distribute student support documentation                                                                                                    |
|                                                                   | Present the Student Quick Start Guide in class to register students and review why registering is important for their success in your course                                                                                                    |
|                                                                   | Make sure students are familiar with their purchase options and how to contact our Digital Support Team if any need should arise                                                                                                    |
| Need                                                              | help? Contact the Oxford University Press Digital Support Team at:                                                                                                    |
| Website: https://oup.softwareassist.com/                          |                                                                                                    |
| Email: LearningLinkDirect.Support@oup.com                         |                                                                                                    |
| <b>Phone:</b> 855-281-8749                                        |                                                                                                    |
| Digital Support Hours                                             |                                                                                                    |
| LUGITS                                                            |                                                                                                    |

Monday-Friday: 9:00am-11:00pm (EST); Saturday: 11:30am-8:00pm (EST); Sunday: 11:30am-11:00pm (EST)

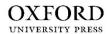